### **Hands On UNIX**

**AfNOG X Cairo, Egypt**

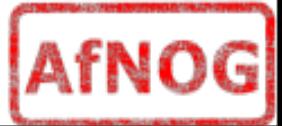

#### Processes

- A running instance of a program is called a "process"
- Identified by a numeric **process id (pid)**
	- − unique while process is running; will be re-used some time after it terminates
- Has its **own private memory space**
	- − not accessible by other processes; not even other instances of the same program

# What does UNIX give a process?

- A **table of environment variables**
	- − just a bunch of **name=value settings**
	- − kept in memory (process gets own private copy)
- A table of open files
	- − 0: standard input
	- − 1: standard output
	- − 2: standard error
- A set of argument strings
	- − e.g. what you put after the command name
- THAT'S ALL!!

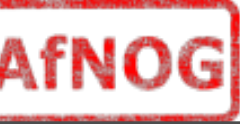

## The shell: a simple interface

- The shell **lets you start processes**
	- − and waits for them to finish, unless you run them in the "background"
- The shell **lets you set environment variables**
- The shell **lets you set up file descriptors**
	- − Normally stdin is connected to your keyboard and stdout/ stderr to your screen, but you can override
- The shell **lets you pass arguments**

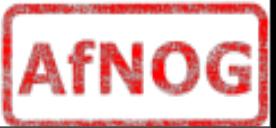

## Shell expansion

- The **shell performs processing on your command line before starting the program**
- Splits line into words (**cmd, arg1, arg2**,...)
- **Searches for cmd in PATH** if required
- Performs various types of argument expansion
	- − See exercise

### The shell itself runs as a process

- A shell **can start another shell**
- A shell **has its own environment**
	- − e.g. it uses the PATH setting to locate programs
	- − it copies the environment to its children
- A shell has stdin/stdout/stderr
	- − You can run a **non-interactive shell, i.e. a script**
	- − Examples include periodic system tidying
		- log rotation
		- rebuilding of the locate database
		- rebuilding of the man page index

### How are new processes started ?

- The **current processes "clones" itself via the fork() call**
- The **fork'ed copy is called the child**
	- − it shares all the characteristics of the parent, including memory, open files, etc...
- The **chil d**

**replaces itself by calling the new program to run via exec()** | fork()  $\sqrt{2}$  parent child | exec $()$ 

### Once a process has started...

- It **can make "system calls" to the Kernel as needed**, e.g. to
	- − read and write data
	- − open and close files
	- − start new child processes (known as "fork") ...etc
- **Using its pid, you can send it a "signal"**, e.g.
	- − Request to **terminate**
	- − Request to **suspend** (stop temporarily) or **restart**
	- − Certain system events also send signals
- When it ends, **returns 'exit code' (0-127)**
	- − to parent (the process which started it)

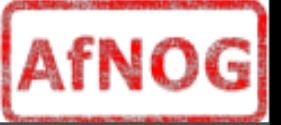

### Process control from the shell

- For a **"foreground" process**
	- − **Ctrl-C** = terminate
	- − **Ctrl-Z** = suspend \*\*
- Show all processes
	- − **ps auxw**
- Send a signal to any process
	- − **kill [-sig] pid**
- More advanced **job control**
	- − jobs = list all jobs (children) started by this shell
	- $-$  fg %n = resume in foreground  $**$
	- − bg %n = resume in background

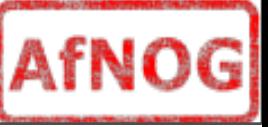

# **Summary**

- Processes **identified by pid**
- Each process at start gets 3 things:
	- − **Environment variables**, e.g. HOME="/home/you"
	- − **Open files**
	- − **Arguments**
- You can **send signals to a running process**
- At end it returns a numeric exit code
- Shell gives you control of these things

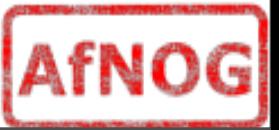

#### Practical Exercise 1

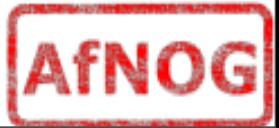

### Processes and security

- Each process **runs with set privileges**
	- − **effective uid**
	- − **effective gid**
	- − **supplementary groups**
- Some operations are **only available to root**
	- − e.g. **bind socket** to port below 1024
	- − e.g. **shut down** system
- A process running as root **(euid=0**) can change to any other uid - but not back again
- **Other processes cannot change uid at all!**

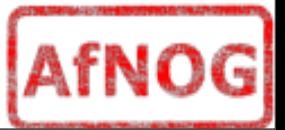

# How do users change passwords?

- Note that **/etc/master.passwd is only readable and writable by root**
- The '**passwd**' program has special privileges, it is marked "setuid root"
- Whenever a user starts the **'passwd' program, kernel gives it euid=root**
	- − It can then change the user's password
- setuid programs must be written very carefully to avoid security holes
- **Don't fiddle with setuid bits**

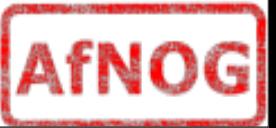

#### Aside...

- It's really useful to **think of commands in pairs**
	- − The command which **shows a setting** and the command which **changes that setting**
- Example:
	- − pwd shows the current working directory
	- − cd changes the current working directory
- Follow the 3-step system for changes
	- − **Check things are how you think they are**
	- − **Make the change**
	- − **Check things have changed as you expected**

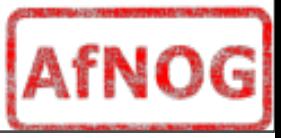

# The Virtual Filesystem (VFS)

- All filesystems appear in a single tree
- Must have a root device /
- Can attach other devices at other points
- At **bootup, everything in /etc/fstab is mounted**
	- − **except lines marked 'noauto'**

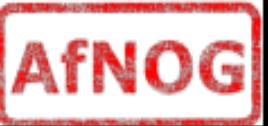

# Key VFS commands

- Show status
	- − **mount**
	- − **df**
- Attach device
	- − mount -t cd9660 /dev/acd0 /cdrom
		- **/cdrom** is called the "**mount point**"
		- it's just an empty subdirectory
		- after mounting, the filesystem contents appear here
- Detach device
	- − **umount** /cdrom

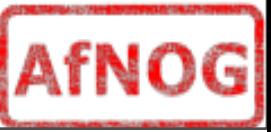

## Other devices

- Formatting a floppy disk
	- − **fdformat** /dev/fd0
	- newfs\_msdos -L myfloppy /dev/fd0
- Mounting a floppy disk
	- − mount -t msdos /dev/fd0 /mnt
- USB pen
	- mount -t msdos /dev/da0s1 /mnt
		- typical example
		- look in **/var/log/messages** to check device
		- use 'fdisk /dev/da0' to look at slices

## Filesystem safety

- **DON'T remove any media until it has been unmounted**
	- − Otherwise, filesystem can be corrupted
- **Kernel won't let you unmount a filesystem if it is in use**
	- − Use 'fstat' to find processes using it
- A**LWAYS shut down properly**
- Filesystem repair tool is called "**fsck**"

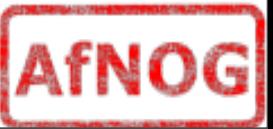